# **Computer Graphics**

#### **Prof. Feng Liu**

#### **Fall 2018**

<http://www.cs.pdx.edu/~fliu/courses/cs447/>

**11/15/2018**

#### Last time

#### □ Polygon Mesh and Modeling

# Today

- □ Modeling Technologies
- □ Final Exam: December 4 (Tuesday) 17:30-19:00

# Modeling Techniques

- $\Box$  Obtaining polygonal meshes
- $\Box$  Hierarchical modeling
- $\Box$  Instancing and Parametric Instancing
- □ Constructive Solid Geometry
- □ Sweep Objects
- **□** Subdivision

### So you need a mesh…

- $\Box$  Buy it (or find a free one)
	- Free meshes typically are not very good quality
- User defined: A user builds the mesh
	- Tools help with specifying many vertices and faces quickly
	- Take any user-friendly modeling technique, and extract a mesh representation from it
- $\Box$  Scan a real object
	- 3D probe-based systems
	- Range finders
- $\Box$  Image based reconstruction
	- Take a bunch of pictures, and infer the object's shape

# Scanning in Action

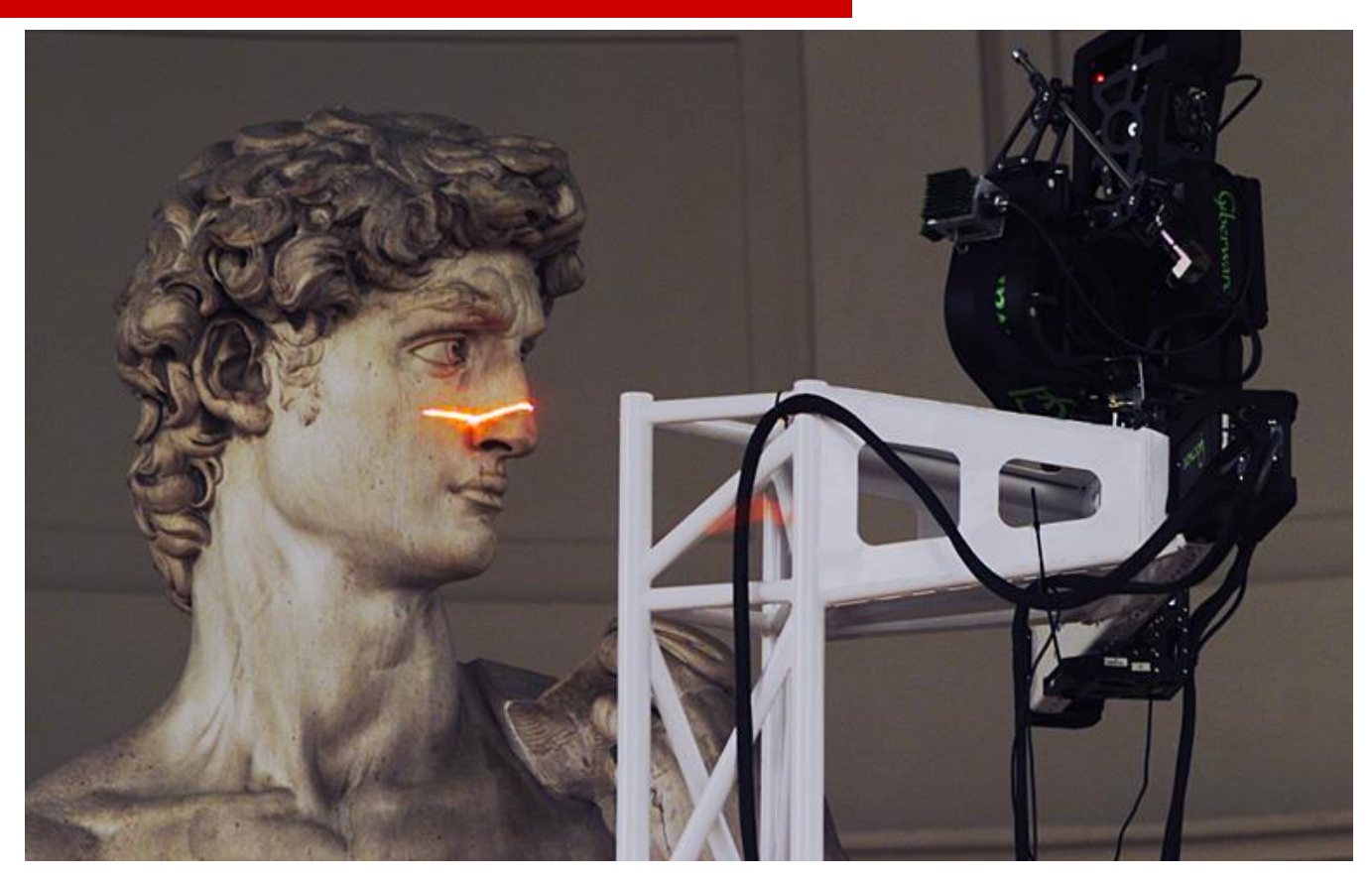

https://accademia.stanford.edu/mich/

# Meshes from Scanning

- $\Box$  Laser scanners sample 3D positions
	- One method uses triangulation
	- Another method uses time of flight
	- Some take images also for use as textures
	- Famous example: Scanning the David
- $\Box$  Software then takes thousands of points and builds a polygon mesh out of them
- $\Box$  Research topics:
	- Reduce the number of points in the mesh
	- Reconstruction and re-sampling!

## Consumer Depth Cameras

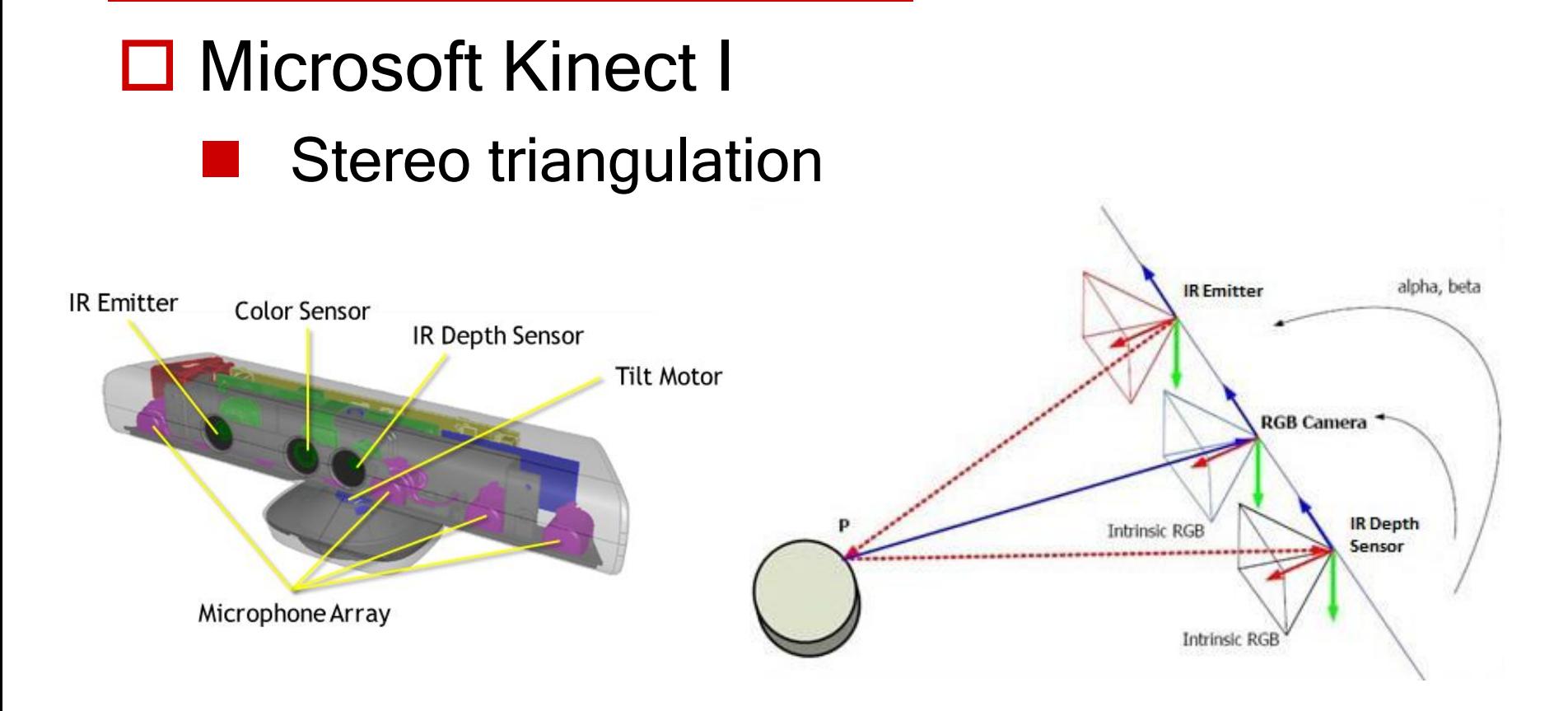

<sup>8</sup> Image source: https://fabrizio89.wordpress.com/kinect-1-generation/

## Consumer Depth Cameras

□ Microsoft Kinect I

- **N** Stereo triangulation
- $\Box$  Intel creative depth camera (early version)

**T** Time of flight

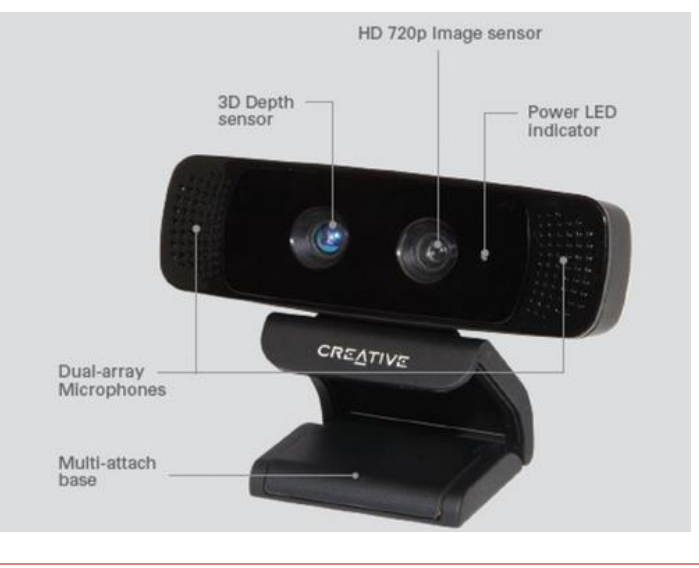

9

http://futuristicnews.com/will-intels-creative-camera-enable-computer-read-the-users-intentions/

# Level Of Detail

- $\Box$  There is no point in having more than 1 polygon per pixel
	- Or a few, if anti-aliasing
- Level of detail strategies attempt to balance the resolution of the mesh against the viewing conditions
	- Must have a way to reduce the complexity of meshes
	- Must have a way to switch from one mesh to another
	- An ongoing research topic, made even more important as laser scanning becomes popular
	- Also called mesh decimation, multi-resolution modeling and other things

#### Level of Detail

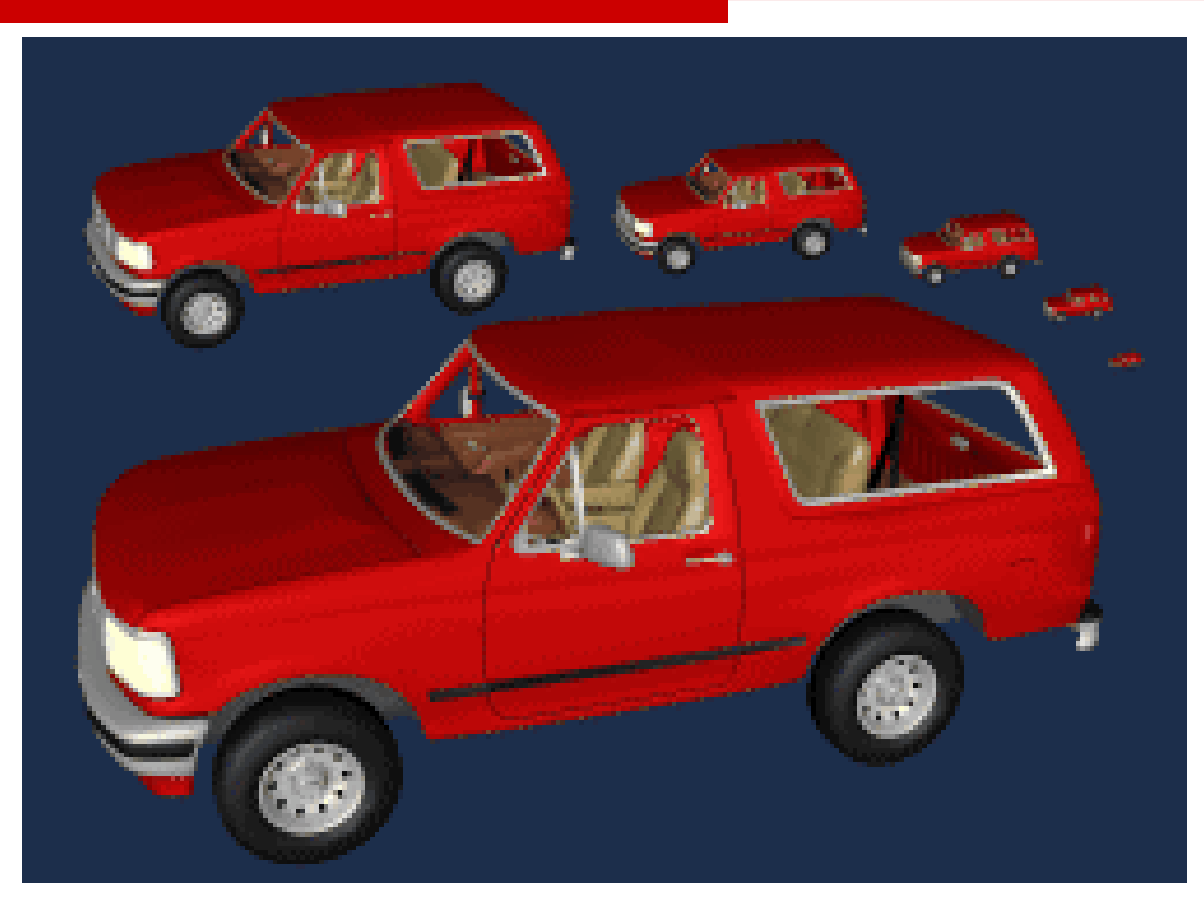

http://www.cs.unc.edu/~geom/SUCC\_MAP/

# Problems with Polygons

#### They are inherently an approximation

- Things like silhouettes can never be perfect without very large numbers of polygons, and corresponding expense
- Normal vectors are not specified everywhere
- $\Box$  Interaction is a problem
	- Dragging points around is time consuming
	- Maintaining things like smoothness is difficult
- $\square$  Low level representation
	- Eg: Hard to increase, or decrease, the resolution
	- Hard to extract information like curvature

# More Object Representations

- $\Box$  Hierarchical modeling
- $\Box$  Instancing and Parametric Instancing
- □ Constructive Solid Geometry
- □ Sweep Objects
- **□** Subdivision
- …

# Hierarchical Modeling

- Hierarchical model: Group of meshes related by a tree (or graph) structure
	- Properties of children are derived from their parents
	- Most useful for animating polygonal meshes
- $\Box$  Consider a walking (humanoid, classic) robot:
	- How would you move the robot around?
	- Does the entire robot move in the same way?
	- Does the position of one part of the robot depend on other parts?

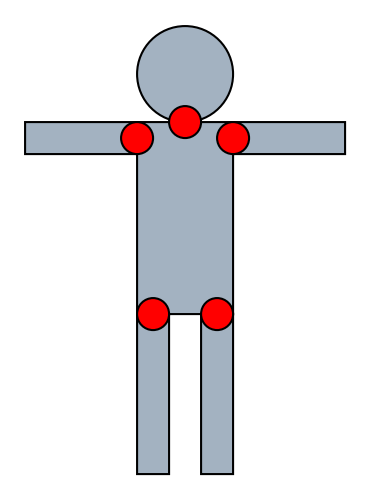

# Hierarchical Model Example

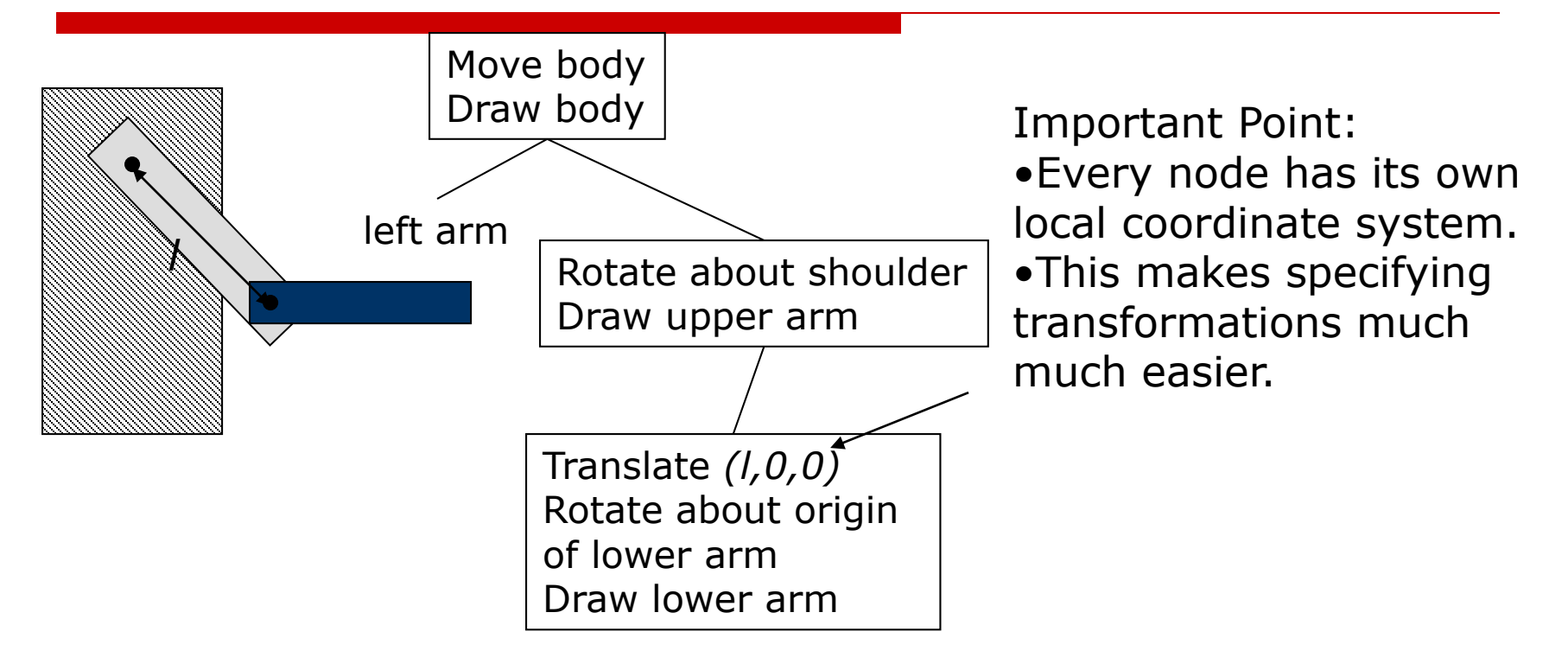

## Hierarchical Details

- $\Box$  Generally represented as a tree, with transformations and instances at any node
	- Can use a general graph, but resolving inheritance conflicts is a problem
- $\Box$  Rendered by traversing the tree, applying the transformations, and rendering the instances
- $\Box$  Particularly useful for animation
	- Human is a hierarchy of body, head, upper arm, lower arm, etc…
	- Animate by changing the transformations at the nodes
- Other things can be inherited (colors, surface properties)

# OpenGL Support

#### $\Box$  OpenGL defines **glPushMatrix()**and **glPopMatrix()**

- Takes the current matrix and pushes it onto a stack, or pops the matrix off the top of the stack and makes it the current matrix
- Note: Pushing does not change the current matrix
- $\Box$  Rendering a hierarchy (recursive):

```
RenderNode(tree)
      glPushMatrix()
             Apply node transformation
             Draw node contents
             RenderNode(children)
       glPopMatrix()
```
# **Instancing**

- $\Box$  Sometimes you need many copies of the "same" object
	- Like chairs in a room
- $\Box$  Define one chair, the base or the prototype
- Create many *instances* (copies) of it, and apply a different transformation to each
- $\Box$  Appears in scene description languages (Renderman, Inventor) as "defining" a label for an object
- □ Advantages?

# OpenGL Support

 $\Box$  OpenGL defines *display lists* for encapsulating commands that are executed frequently

```
list_id = glGenLists(1);
glNewList(list_id, GL_COMPILE);
glBegin(GL_TRIANGLES);
       draw some stuff
glEnd();
glEndList();
And later
glCallList(list_id);
```
# More Display Lists

- $\Box$  Almost any command can go in a display list
	- Viewing transformation set-up
	- Lighting set-up
	- Surface property set-up
- $\Box$  But some things can't
	- Causes strange bugs always check that a command can go in a display list
- The list can be:
	- GL COMPILE: things don't get drawn, just stored
	- GL COMPILE AND EXECUTE: things are drawn, and also stored

# Display Lists Good/Bad

- $\Box$  You should use display lists when:
	- You do the same thing over and over again
	- The commands are supported
	- Nothing changes about the way you do it
- □ Advantages:
	- Can't be much slower than the original way
	- Can be much faster
- $\square$  Disadvantages:
	- Can't use various commands that would offer other speedups  $\Box$  For example, can't use glVertexPointer()

#### Parametric Instancing

- $\Box$  Many things, called primitives, are conveniently described by a label and a few parameters
	- Cylinder: Radius, length, does it have end-caps, …
	- Bolts: length, diameter, thread pitch, …
	- Other examples?
- $\Box$  This is a modeling format:
	- Provide software that knows how to draw the object given the parameters, or knows how to produce a polygonal mesh
	- How you manage the model depends on the rendering style
	- Can be an exact representation

# Rendering Instances

- $\Box$  Generally, provide a routine that takes the parameters and produces a polygonal representation
	- Conveniently brings parametric instancing into the rendering pipeline
	- May include texture maps, normal vectors, colors, etc
	- OpenGL utility library (glu) defines routines for cubes, cylinders, disks, and other common shapes
	- Renderman does similar things, so does POVray, …
- $\Box$  The procedure may be dynamic
	- For example, adjust the polygon resolution according to distance from the viewer

#### Constructive Solid Geometry (CSG)

- Based on a tree structure, like hierarchical modeling, but now:
	- The internal nodes are set operations: union, intersection or difference (sometimes complement)
	- The edges of the tree have transformations associated with them
	- The leaves contain only geometry
- $\Box$  Allows complex shapes with only a few primitives
	- Common primitives are cylinders, cubes, etc, or quadric surfaces
- $\Box$  Motivated by computer aided design and manufacture
	- Difference is like drilling or milling
	- A common format in CAD products

#### CSG Example

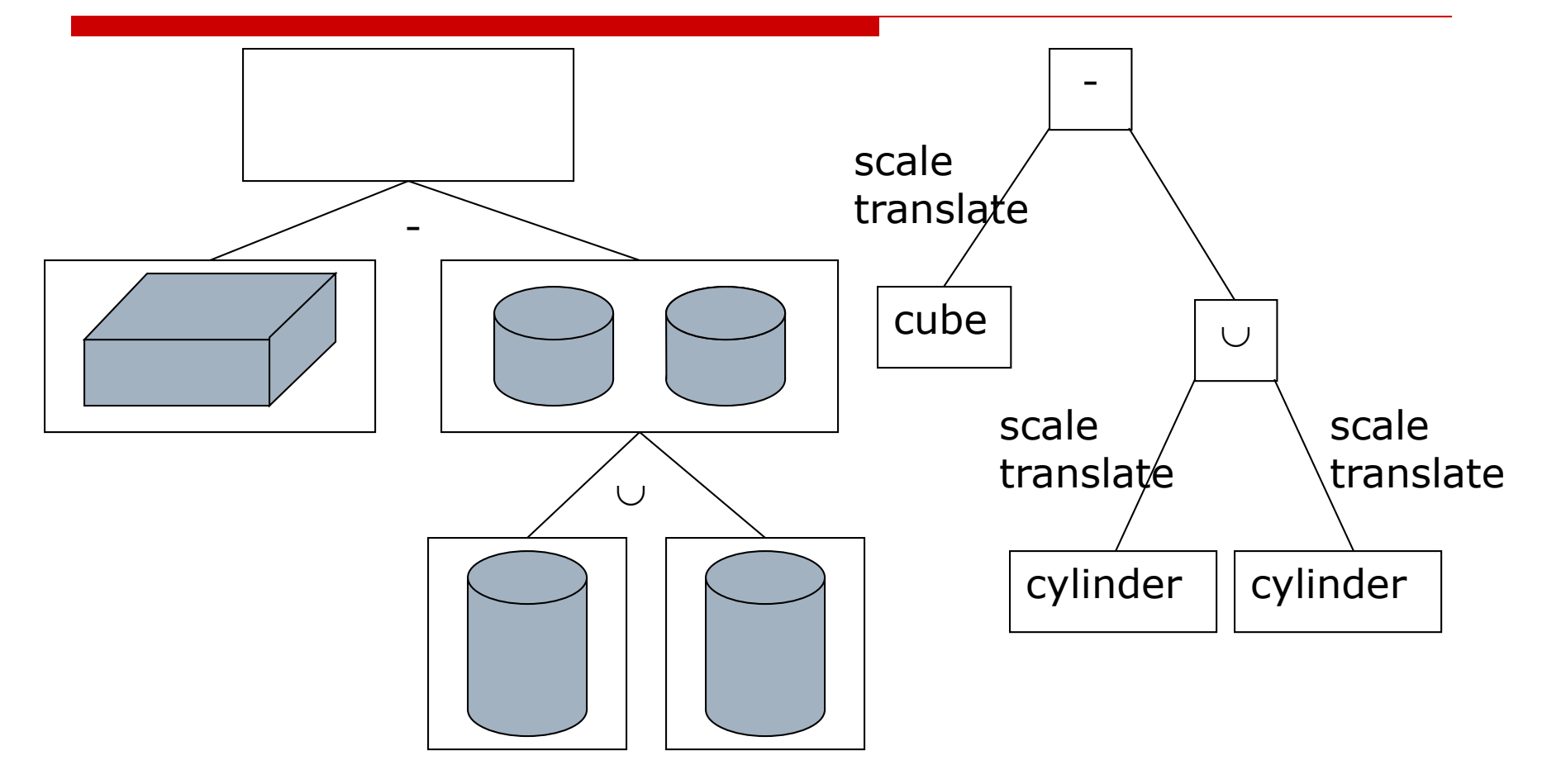

# Sweep Objects

- $\Box$  Define a *polygon* by its edges
- $\Box$  Sweep it along a *path*
- $\Box$  The path taken by the edges form a surface the sweep surface

#### □ Special cases

- Surface of revolution: Rotate edges about an axis
	- Extrusion: Sweep along a straight line

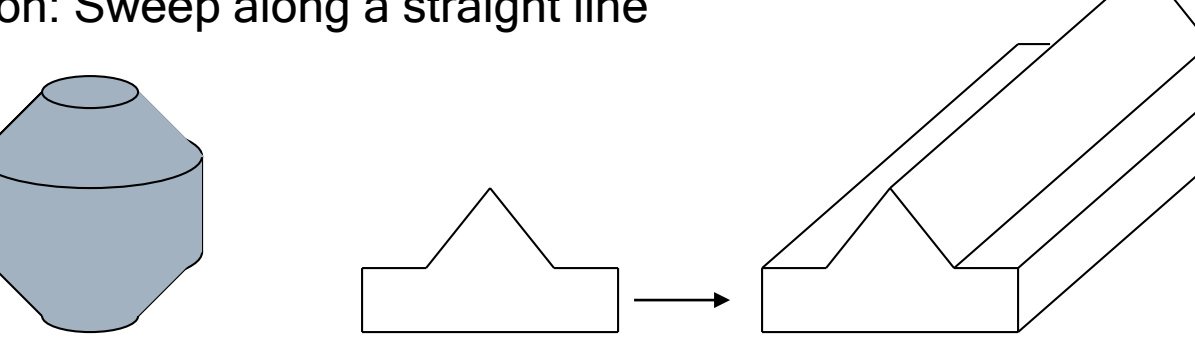

# Rendering Sweeps

#### $\Box$  Convert to polygons

- Break path into short segments
- Create a copy of the sweep polygon at each segment
- Join the corresponding vertices between the polygons
- May need things like end-caps on surfaces of revolution and extrusions
- $\Box$  Normals come from sweep polygon and path orientation
- Sweep polygon defines one texture parameter, sweep path defines the other

# A Circular Tube (A torus)

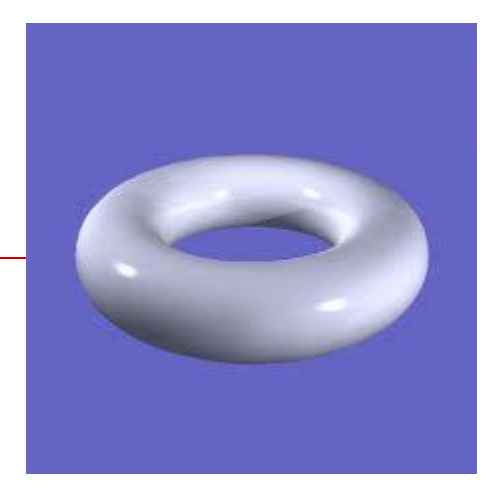

 $\Box$  What do we sweep, along what path? Vector3 points[2][8];

```
int start i = 0;int end i = 1;for ( int i = 0 ; i < 8 ; i++ )
```

```
points[start i][i] = TorusPoint(7,i);for ( int j = 0 ; j < 8 ; j++) {
```

```
glBegin(GL_TRIANGLE_STRIP);
for ( int i = 0 ; i < 8 ; i++ ) {
      glVertex3fv(points[start_i][i]);
      points[end_i][i] = TorusPoint(j, i);
      glVertex3fv(points[end_i][i]);
```

```
}
```

```
glVertex3fv(points[start_i][0]); //close the loop
glVertex3fv(points[end_i][0]);
glEnd();
```

```
int temp = start i; start i = end i; end i = temp;
```
## General Sweeps

- The path maybe any curve
- The polygon that is swept may be transformed as it is moved along the path
	- Scale, rotate with respect to path orientation, …
- $\Box$  One common way to specify is:
	- Give a poly-line (sequence of line segments) as the path
	- Give a poly-line as the shape to sweep
	- Give a transformation to apply at the vertex of each path segment
- Difficult to avoid self-intersection

#### Smooth versus General

- Polygon meshes are very general, but hard to model with
	- In a production context (film, game), creating a dense, accurate mesh requires lots of work
	- Biggest problem is smoothness
- $\Box$  We desire a way to "smooth out" a polygonal mesh
	- We can model at a coarse level, and automatically fill in the smooth parts
- $\Box$  Subdivision surfaces are part of the answer

### Subdivision Schemes

- $\Box$  Basic idea: Start with something coarse, and refine it into smaller pieces, smoothing along the way
	- We will see how it can be used for modeling specific objects, and as a modeling scheme in itself
- $\Box$  In this lecture:
	- Subdivision for tessellating a sphere
	- Subdivision for fractal surfaces

# Tessellating a Sphere

 $\square$  Spheres are frequently parameterized in polar coordinates:

 $y = \sin\theta \sin\phi$ ,  $x = \cos\theta \sin\phi$ ,  $z = \cos\phi$ 

 $0 \le \theta \le 2\pi$ ,  $-\pi/2 \le \phi \le \pi/2$ 

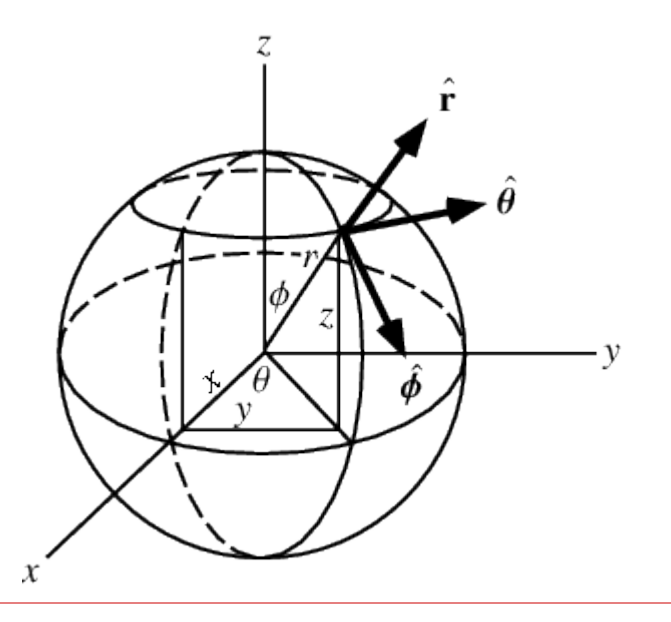

Image source: http://mathworld.wolfram.com/SphericalCoordinates.html

# Tessellating a Sphere

 $\square$  Spheres are frequently parameterized in polar coordinates:

 $y = \sin\theta \sin\phi$ ,  $x = \cos\theta \sin\phi$ ,  $z = \cos\phi$ 

 $0 \leq \theta \leq 2\pi$ ,  $-\pi/2 \leq \phi \leq \pi/2$ 

- $\Box$  Tessellation: The process of approximating a surface with a polygon mesh
- $\Box$  One option for tessellating a sphere:
	- Step around and up the sphere in constant steps of  $\theta$  and  $\phi$
	- Problem: Polygons are of wildly different sizes, and some vertices have very high degree

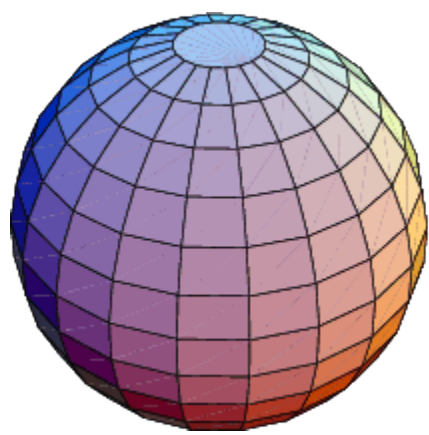

# Subdivision Method

- $\Box$  Begin with a coarse approximation to the sphere, that uses only triangles
	- Two good candidates are platonic solids with triangular faces: Octahedron, Isosahedron
	- They have uniformly sized faces and uniform vertex degree
- Repeat the following process:
	- Insert a new vertex in the middle of each edge
	- Push the vertices out to the surface of the sphere
	- Break each triangular face into 4 triangles using the new vertices

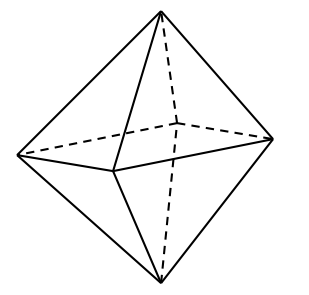

**Octahedron** 

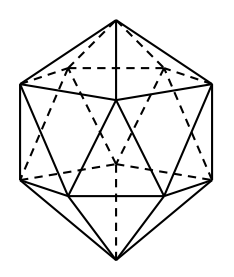

Isosahedron

# The First Stage

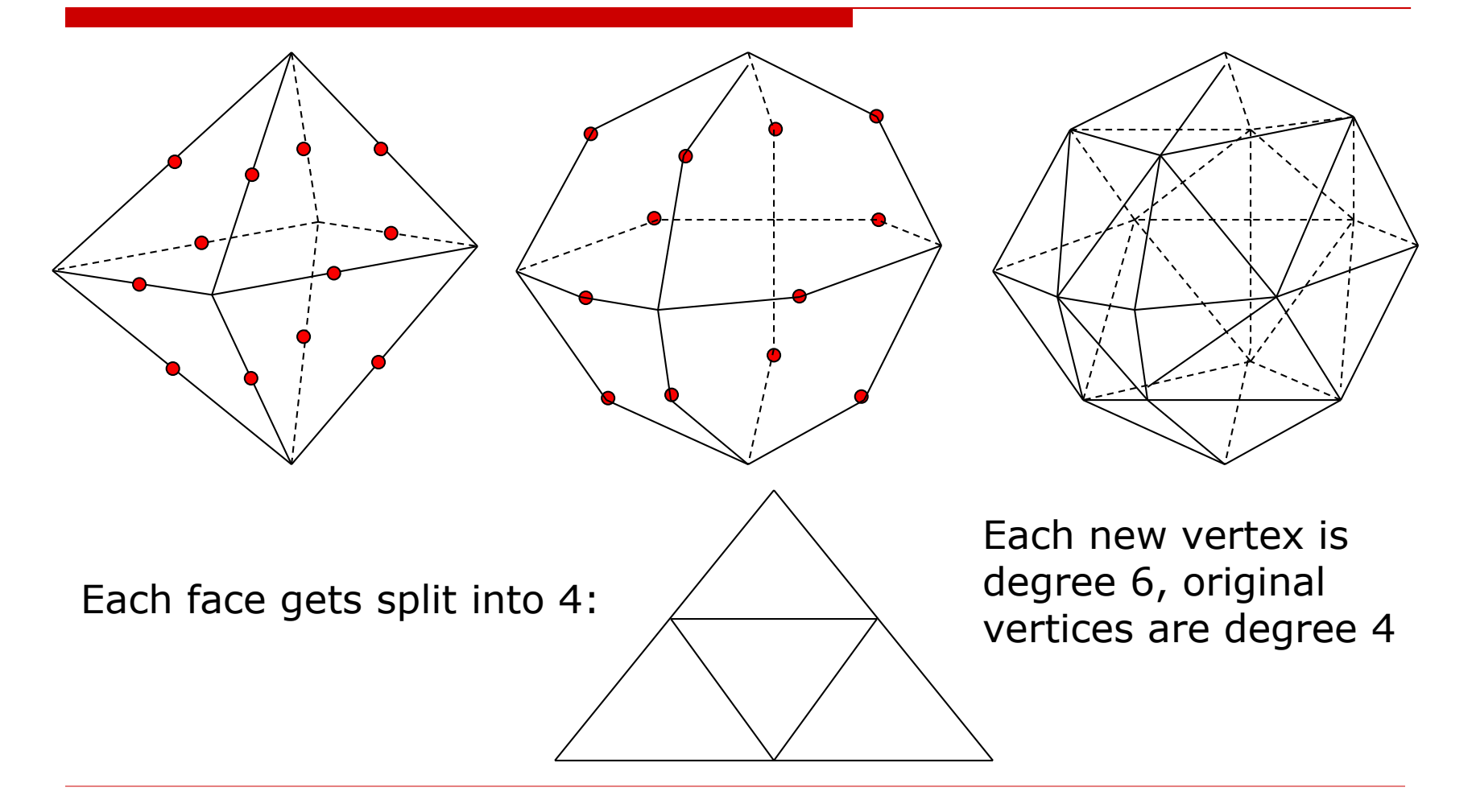

# Sphere Subdivision Advantages

- $\Box$  All the triangles at any given level are the same size
	- Relies on the initial mesh having equal sized faces, and properties of the sphere
- $\Box$  The new vertices all have the same degree
	- Mesh is regular (or uniform) in newly generated areas
	- Makes it easier to analyze what happens to the surface
- The location and degree of existing vertices does not change

#### Fractal Surfaces

- $\Box$  Fractals are objects that show self similarity
	- The word is overloaded it can also mean other things
- □ Landscapes and coastlines are considered fractal in nature
	- Mountains have hills on them that have rocks on them and so on
	- Continents have gulfs that have harbors that have bays and so on

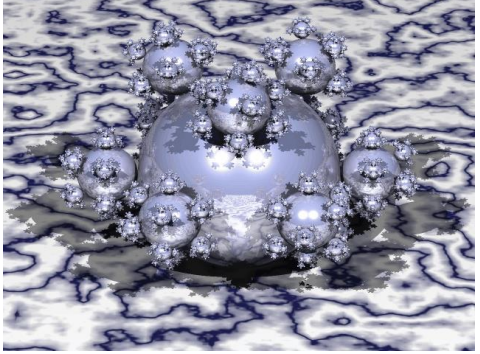

#### Fractal

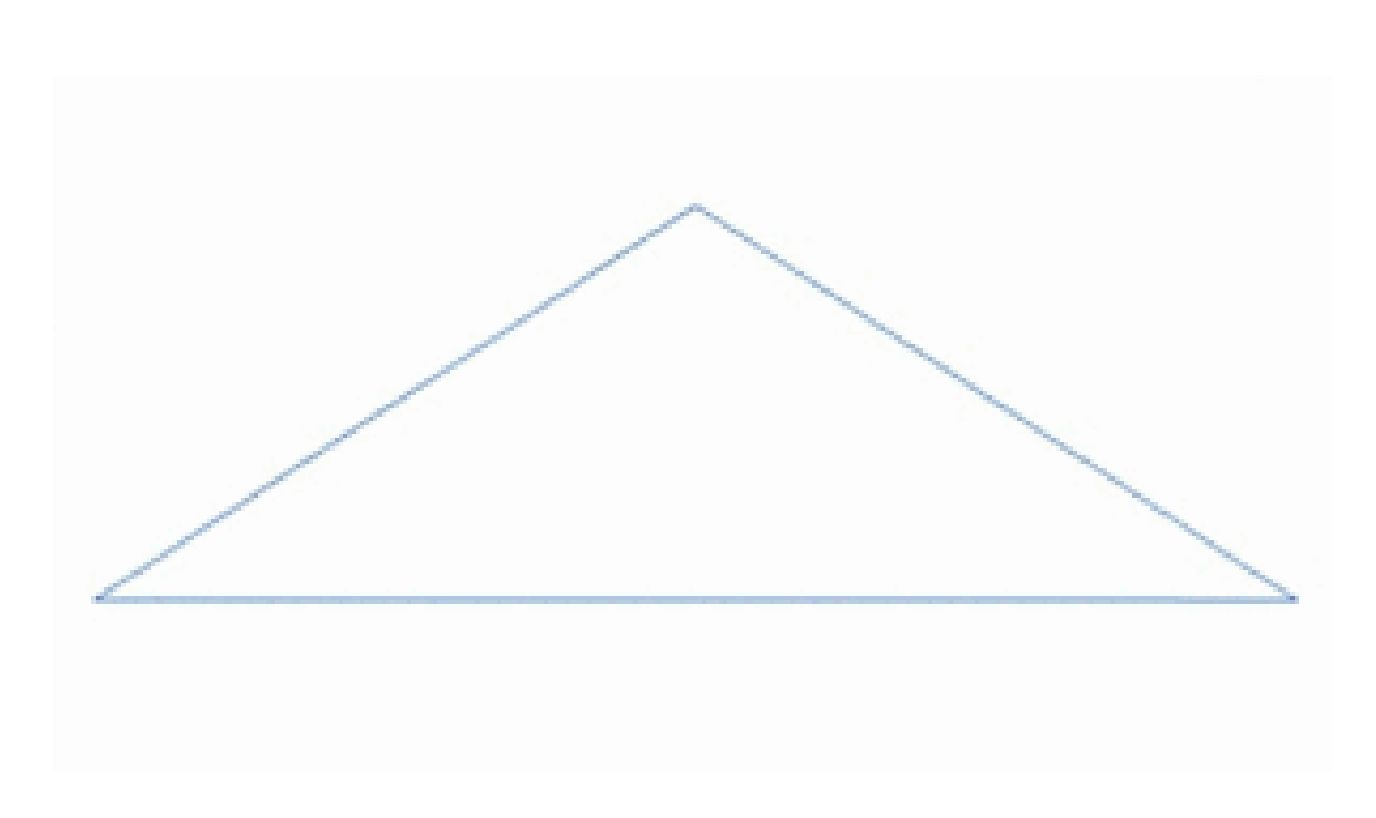

https://en.wikipedia.org/wiki/Fractal\_landscape

#### Fractal

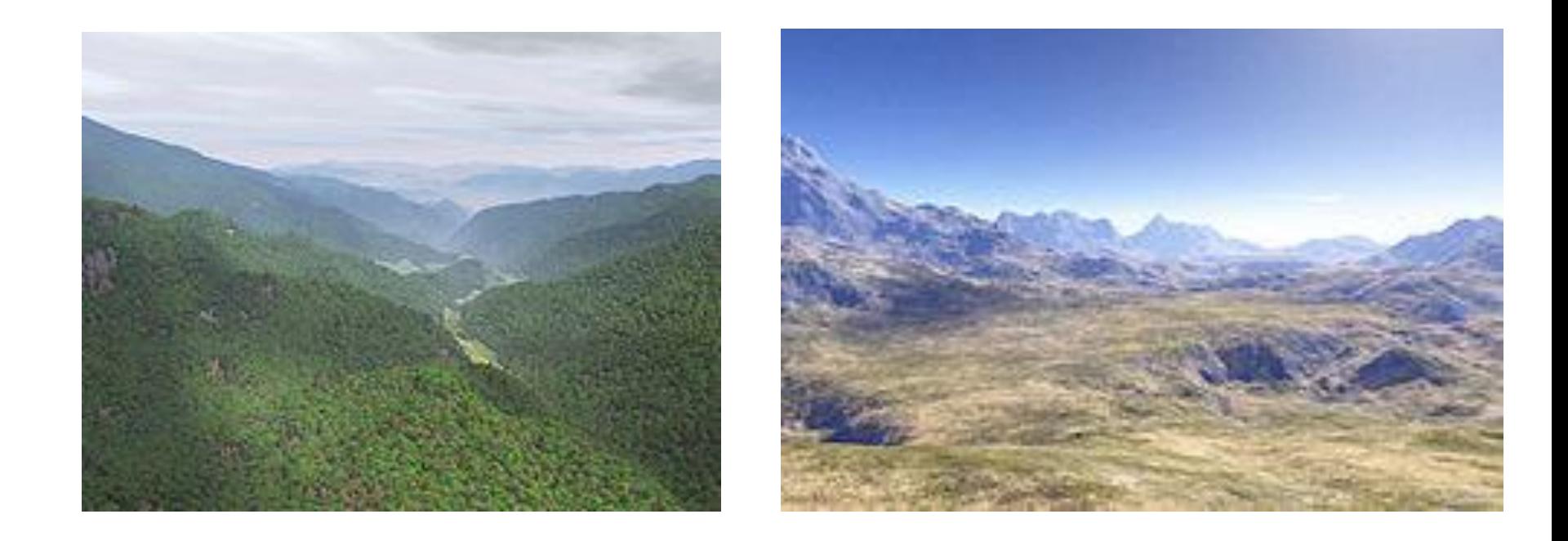

#### https://en.wikipedia.org/wiki/Fractal\_landscape

#### Fractal Surfaces

- $\Box$  Fractals are objects that show self similarity
	- The word is overloaded it can also mean other things
- $\Box$  Landscapes and coastlines are considered fractal in nature
	- Mountains have hills on them that have rocks on them and so on
	- Continents have gulfs that have harbors that have bays and so on
- $\Box$  Subdivision is the natural way of building fractal surfaces
	- Start with coarse features, subdivide to finer features
	- Different types of fractals come from different subdivision schemes and different parameters to those schemes

# Fractal Terrain (1)

#### $\Box$  Start with a coarse mesh

- Vertices on this mesh won't move, so they can be used to set mountain peaks and valleys
- Also defines the boundary
- Mesh must not have dangling edges or vertices  $\Box$  Every edge and every vertex must be part of a face
- □ Also define an "up" direction
- Then repeatedly:
	- Add new vertices at the midpoint of each edge, and randomly push them up or down
	- Split each face into four, as for the sphere

#### Fractal Terrain Example

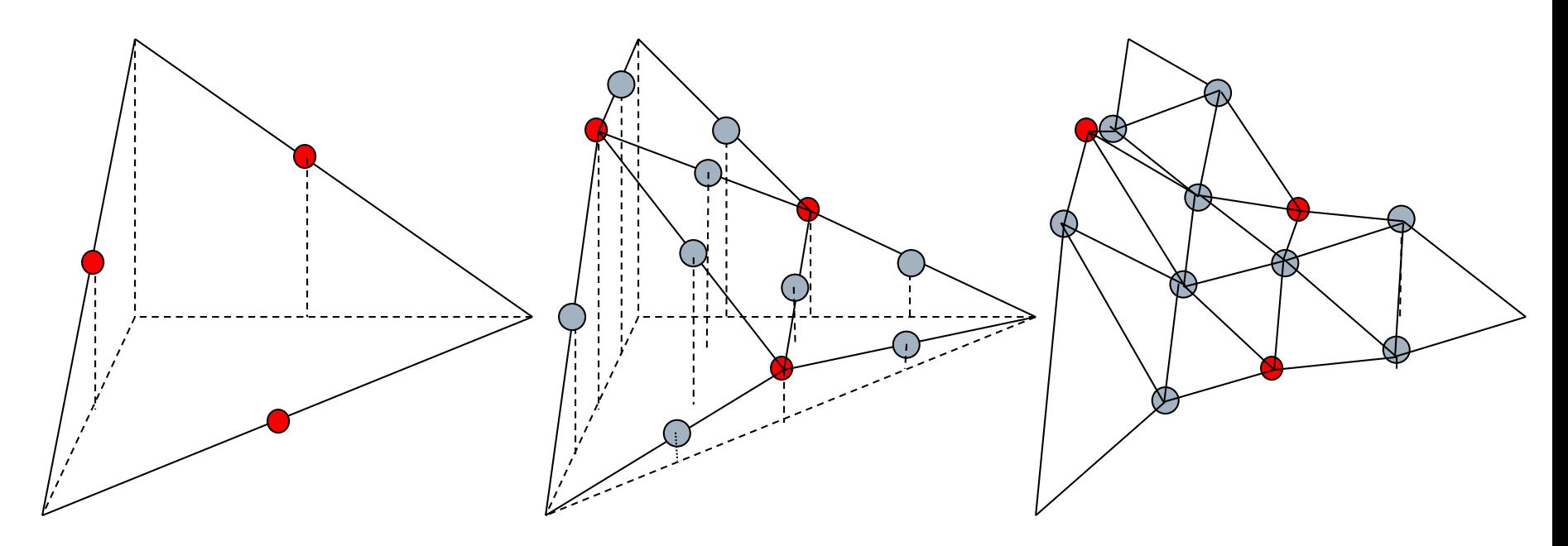

A mountainside

#### Fractal Terrain Details

- $\Box$  There are options for choosing where to move the new vertices
	- Uniform random offset
	- Normally distributed offset small motions more likely
	- Procedural rule eg Perlin noise
- $\Box$  Reducing the offset of new points according to the subdivision level is essential
	- Define a scale, s, and a ratio, k, and at each level:  $s_{i+1}$ =ks<sub>i</sub>
- $\Box$  Colors are frequently chosen based on "altitude"

# Fractal Terrain Algorithm

 $\Box$  The hard part is keeping track of all the indices and other data  $\Box$  Same algorithm works for subdividing sphere

```
Split One Level (struct Mesh terrain)
      Copy old vertices
      for all edges
            Create and store new vertex
            Create and store new edges
      for all faces
            Create new edges interior to face
            Create new faces
      Replace old vertices, edges and faces
```
# Subdivision Operations

- Split an edge, create a new vertex and two new edges
	- Each edge must be split exactly once
	- Need to know endpoints of edge to create new vertex
- $\Box$  Split a face, creating new edges and new faces based on the old edges and the old and new vertices
	- Require knowledge of which new edges to use
	- Require knowledge of new vertex locations

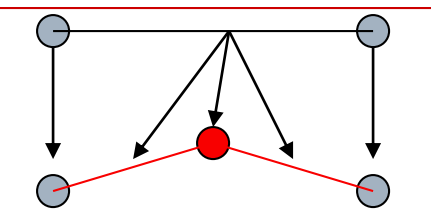

#### Data Structure Issues

- $\Box$  We must represent a polygon mesh so that the subdivision operations are easy to perform
- Questions influencing the data structures:
	- What information about faces, edges and vertices must we have, and how do we get at it?
	- Should we store edges explicitly?
	- Should faces know about their edges?

# Next Time

□ Implicit Surfaces